TuckIt™ Hotel Key Card Holder 3.5" x 3.5" CUSTOM PRINT FULL COVERAGE LITHO CONVERT TEMPLATES DESIGN: KEEP LIVE MATTER WITHIN THE NOTED PRINT AREAS. DO NOT PLACE ANY ARTWORK OUTSIDE OF THE RED DASHED LINES.

FOR FULL BLEED ART, EXTEND .125" BEYOND DIELINE EDGES TO THE GRAY DASHED LINES.

## AREA IN BLUE WILL BE HIDDEN WHEN TUCKED INTO POCKET

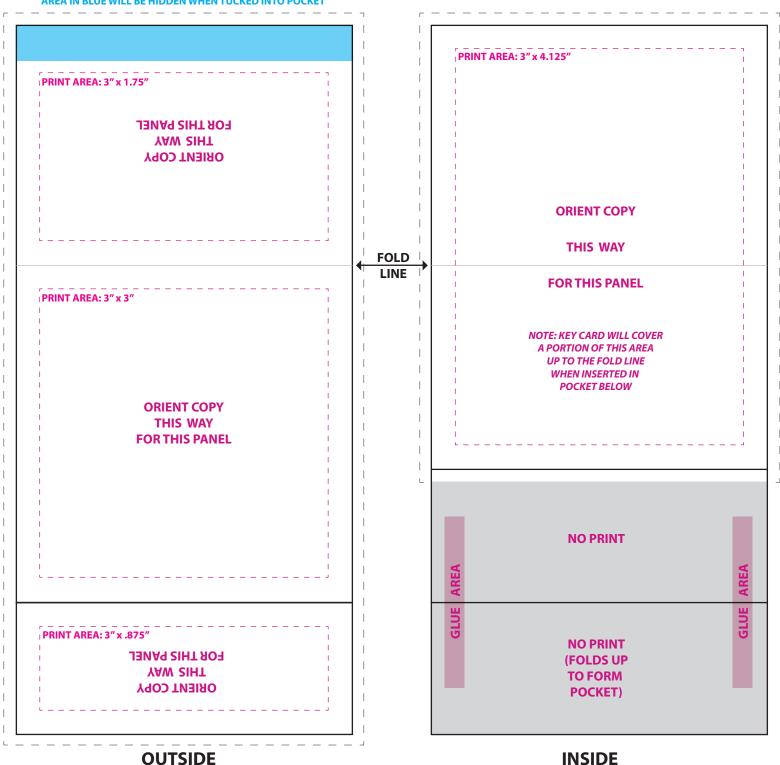

## Prepress Requirements

For best custom-printed results, please consult our "Simple Printing" guidelines and follow template instructions.

## **ACCEPTABLE FORMATS:**

The most time and cost effective formats for artwork submission are Adobe Illustrator files (native ".AI" must be compatible with Mac OS) saved as either .AI, .EPS, or .PDF with all text converted to vector outlines. Graphics/logos may be vector or raster format. If raster format, please adhere to these resolution settings:

**Bitmap**—1200 dpi for black and white line art and graphics containing textual elements. Note that "Bitmap" format is not the same as "BMP" format. Only supply black and white "bitmap" format files if you choose this format for your artwork.

**TIF/TIFF**—300 dpi for grayscale graphics. If the graphic contains text, increase resolution to 600 dpi minimum.

**JPG/JPEG**—300 dpi for grayscale graphics (do not submit JPG/JPEG images in CMYK/RGB). If the graphic contains text, increase resolution to 1200 dpi minimum.

If you cannot supply an Adobe Illustrator .Ai, .EPS, or .PDF, we can work with the following applications, but their use incurs a \$50 reformatting charge:

**InDesign (Mac OSX):** If your InDesign file contains text, convert text to vector outlines, or provide fonts (Type 1 Mac OSX or Open Type). Also provide any linked images/graphics.

**Adobe Photoshop (Mac OSX .PSD):** Use "grayscale" color space (not CMYK or RGB). If your PSD file contains text layers, please provide Mac OSX or Open Type fonts. Or convert text layers to raster images (be sure the image resolution is 1200 dpi before rasterizing).

## SETTING UP YOUR ART FILES FOR COLOR OUTPUT

For imprinting (unless it is a litho conversion) we use black and the PANTONE MATCHING SYSTEM (up to 2 SPOT colors). If black is one of your colors, you may add one additional SPOT color. Please make sure that your PDF or EPS artwork has been specified with the correct color(s), and please include this information in your correspondence with us.